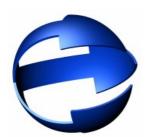

## eComstation 2.0

# technology preview

# Short history:

- eCS 1.0 released on July 30, 2001
- eCS 1.1 released in 2003
- eCS 1.2 released in 2004
- eCS 2.0 expected sometime in 2006 (See Roadmap)

Current version is eCS 1.2R GA (Media Refresh)

## Coparison table of W4, eCS 1.x and eCS2.0

| Feature                                                    | Warp 4 | MCP1/MCP2 | eCS 1.2 | eCS 1.2R | eCS 2.0  |
|------------------------------------------------------------|--------|-----------|---------|----------|----------|
| Installs on IDE Harddisk > 4 GB                            | -      | •         | •       | •        | •        |
| Installs on SATA IDE harddisk                              | -      | -         | -       | <b>*</b> | <b>*</b> |
| supports JFS filesystem                                    | -      | •         | •       | •        | •        |
| OS installs on JFS volume                                  | -      | -         | -       | -        | •        |
| Multi User environment                                     | -      | -         | -       | -        | <b>*</b> |
| support for ACPI                                           | -      | -         | -       | -        | <b>*</b> |
| improved MultiMedia support                                | -      | -         | •       | •        | <b>*</b> |
| improved hardware detection                                | -      | -         | •       | •        | •        |
| OS install boots with basic USB detection (mouse/keyboard) | -      | -         | •       | •        | <b>*</b> |
| OS install boots with USB MSD detection and support        | -      | -         | -       | •        | •        |
| Installation directly of booted CD (No-emulation mode)     | -      | -         | •       | •        | •        |

| ships with IBM BonusPak,<br>VoiceType                   | • | - | •        | <b>*</b> | •        |
|---------------------------------------------------------|---|---|----------|----------|----------|
| 32 bit TCP/IP stack                                     | - | • | •        | <b>*</b> | <b>*</b> |
| ships with Java1.4, Mozilla,<br>Plugins                 | - | - | •        | •        | •        |
| ships with Innotek WebPack                              | - | - | •        | <b>*</b> | <b>*</b> |
| includes Scitech SNAP/SE (IBM)                          | - | • | •        | <b>*</b> | -        |
| includes Scitech SNAP/ENT for eCS                       | - | - | -        | -        | •        |
| single phase configuration during installation          | - | - | •        | •        | •        |
| resize of NTFS and FAT32 partitions during installation | - | - | -        | -        | <b>*</b> |
| support PptP/PPPoE                                      | - | - | <b>*</b> | <b>*</b> | •        |

# New important improvements of eCS 2.0

- **ACPI support** needed for new hardware (AMD64, notebooks)
- Improved HDD management (partition resize during install and later on). Done by integrating limited version of DFSee
- **Bootable JFS** no more HPFS chkdsk time to wait at boot. Means rapid system boot and operation.
- Support for multi-user desktops (optional) based on Security/2 plus some GUI interface to manage SE/2 user acounts
- Samba support build in Samba client/server to connect to Linux and Windows network resources.
   (See Samba at Netlabs.org)
- **Some TCP/IP updates** (new DHCP client, dial-up config tool, firewall etc).
- Improved installation and migration options based on modular system using XUL

#### Plans and realeses

#### Milestone 1 (M1) Installer Update (released)

#### contents:

- · Bootable JFS
- · updated NTFS.IFS
- support for installation on Athlon 64 system
- Updated (Mini)LVM to support Bootable JFS
- SNAP running from CD
- updated USB MSD drivers

#### Milestone 2 (M2) Visual Update (released)

#### contents:

- Desktop polishing
- eSchemes editor release
- eWPS updates
- updated installer based on XUL (Gecko engine, XML scriptable)
- DFSEE experimental resize feature

#### Milestone 3 (M3) Connectivity Update (mid Q2 2006 but delayed)

#### contents:

- Samba (Netdrive)
- TCPapps
- · Firewall config tool
- MultiUser

### eCS 2.0 Beta2 (M2) current features

This version of eComStation 2.0 is still purely intended as a technology proof. Some new items have been implemented:

- SNAP/ENT the special licensed version of SNAP by Serenity is in there, we boot Snap directly from CD-Rom (hires VGA for install process)
- **Bootable JFS**, this version is able to install on bootable JFS volumes and HPFS volume. Installing onto a bootable JFS volume will show a dramatic performance increase!
- ACPI, This version installs and detects ACPI
   If your system does not boot, check if ACPI is detected, you can disable ACPI support in page 2 of
   the preboot menu
- Updated snoopers
  - These will provide better hardware detection/activiation during boot
- Removed installation phase 3, this results in a reduced number of reboots during installation
- Added DSSaver Screensaver
- Added eSchemes application, a new way to configure the look and feel of the desktop. This is considered highly experimental
- Added FAT32 and NTFS (read-only) drivers as optional installable feature
- · Added Firewall configuration utility
- Replaced Mozilla with Firefox + Thunderbird
- VPN client for IBM AIX systems

#### Live show of eCS 2.0

- bootJFS (LVMgui view of disk)
- ACPI, SpeedCPU
- eSchemes
- Firewal GUI
- NTFS (read only)
- installation of eCS 2.0? Does anybody wants to see it?

### How to get eCS 2.0

eCS 2.0 Betas are distributed as ISO image for Software Subscription Services for eComStation users via betazone on <a href="https://www.mendist.com">www.mendist.com</a> account. There is no public beta site available.

# Need more informations? Just look at following:

- www.ecomstation.com
- http://www.warpstock.net/WSE2005/Presentations/ find the "eComstation version 1.2 and Beyond presentation.
- www.netlabs.org
- betazone at eComstation.com
- Warpstock CZ 2006 DVD